## **Vrij rijden 2018-06-23** ALLE RONDETIJDEN OP<WWW.GETRACERESULTS.COM>

# **Group 1 23 - 24 June 2018 Laptimes - Session 2** *Zolder - 4000 mtr.*

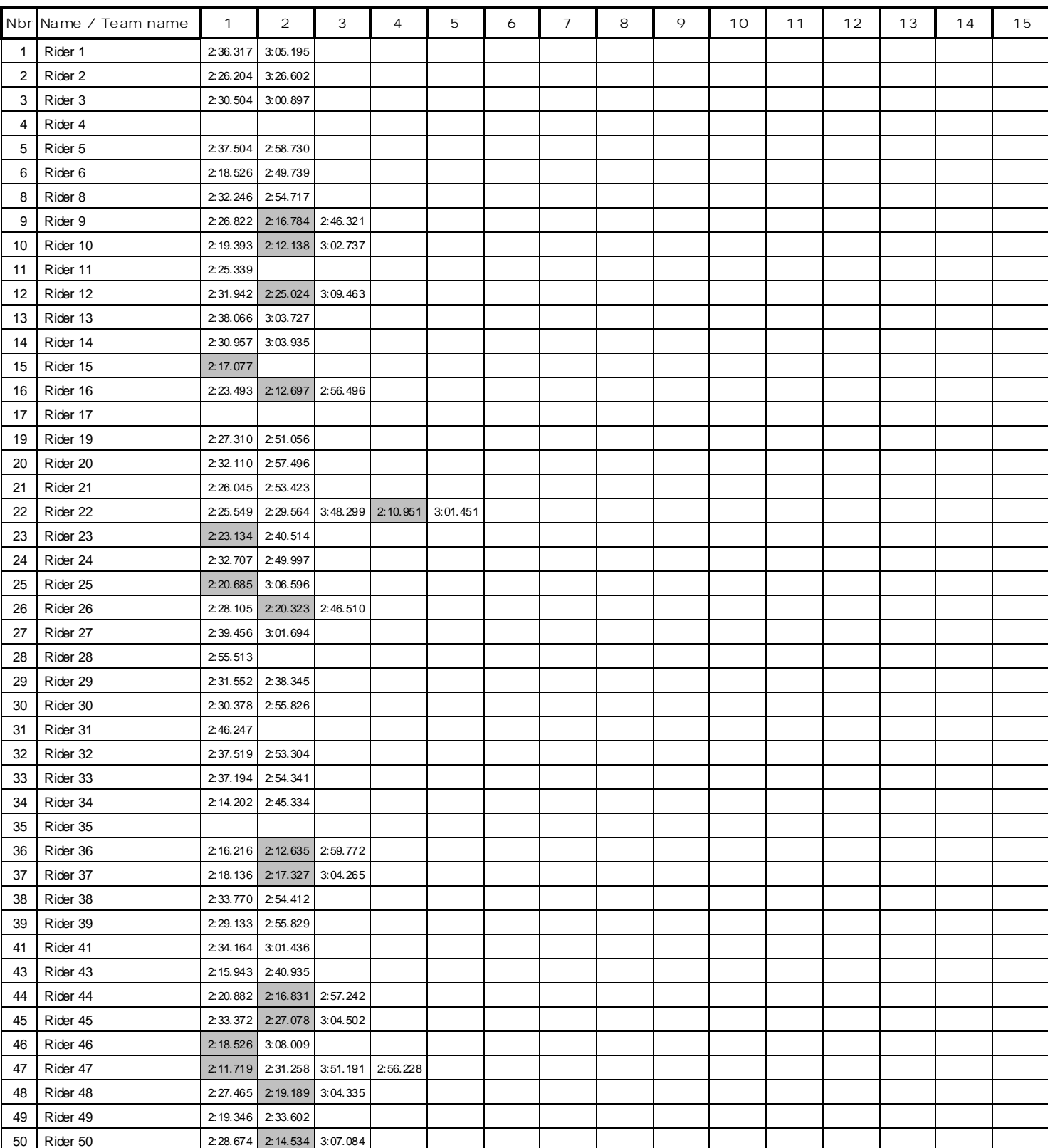

Page 1 of 3

## **Vrij rijden 2018-06-23** ALLE RONDETIJDEN OP<WWW.GETRACERESULTS.COM>

# **Group 1 23 - 24 June 2018 Laptimes - Session 2** *Zolder - 4000 mtr.*

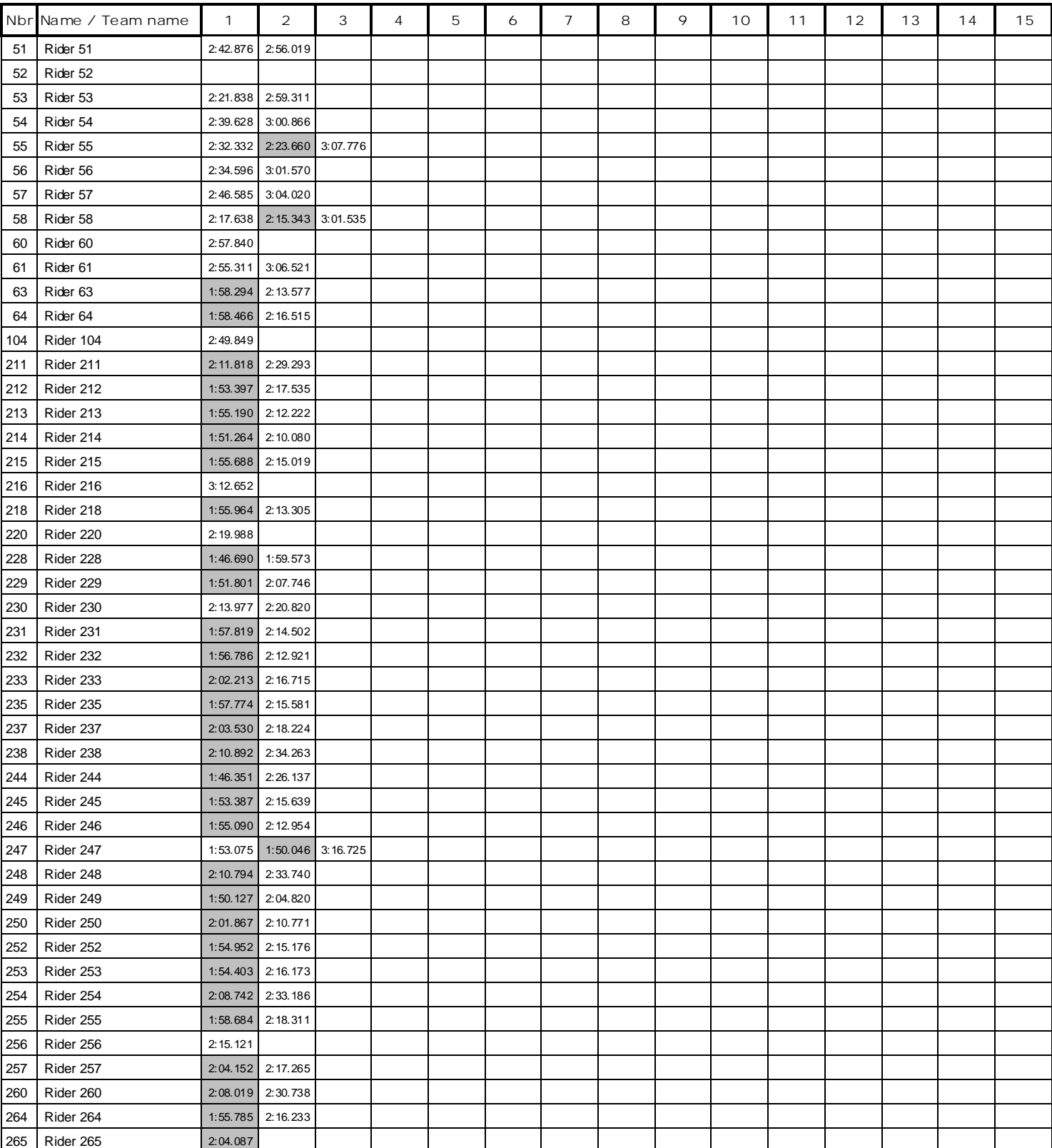

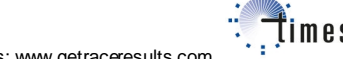

## **Vrij rijden 2018-06-23** ALLE RONDETIJDEN OP<WWW.GETRACERESULTS.COM>

**Group 1 23 - 24 June 2018 Laptimes - Session 2 Zolder - 4000 mtr.** 

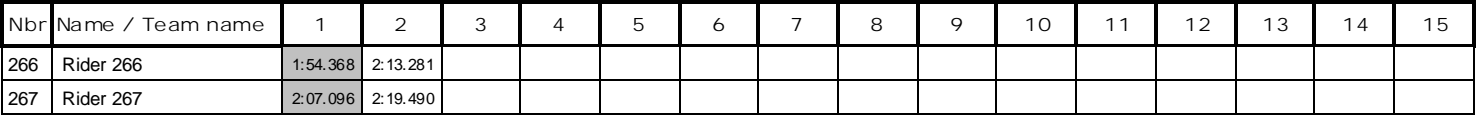

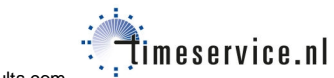